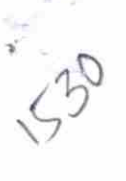

> Leave Days4 > Leave Month 5 > Leave Days5 >> Leave Month 6

## $\mathcal{L}^{\mathcal{D}}$ eVidyalaya Half Yearly Report

Department of School & Mass Education. Govt. of Odisha

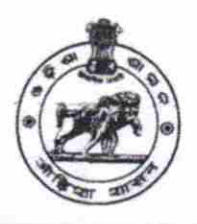

0

I

August

September

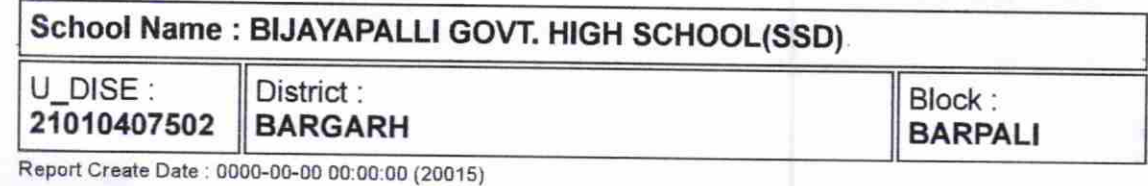

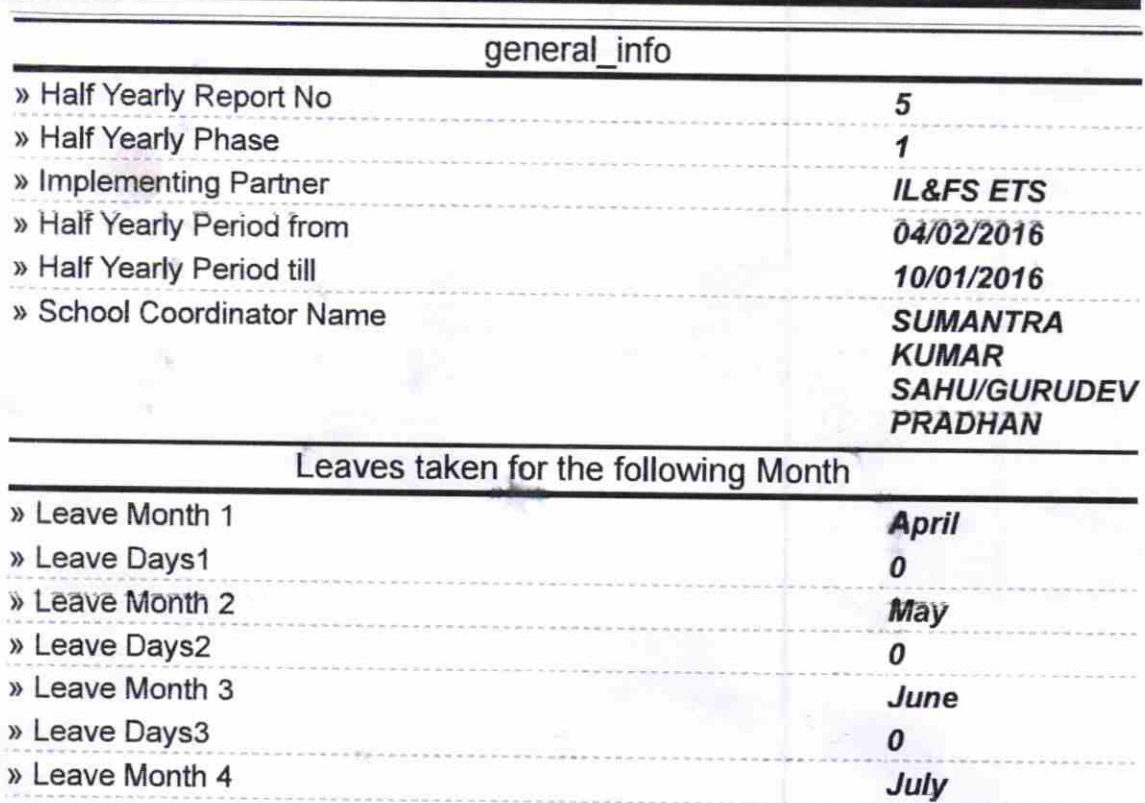

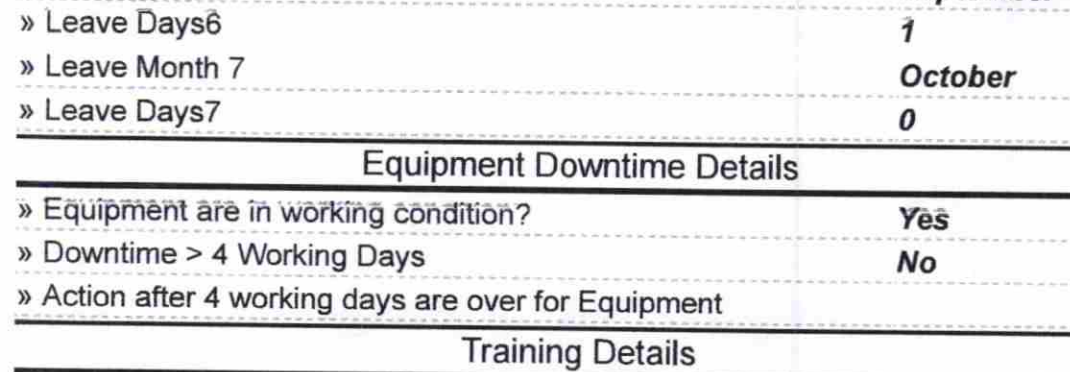

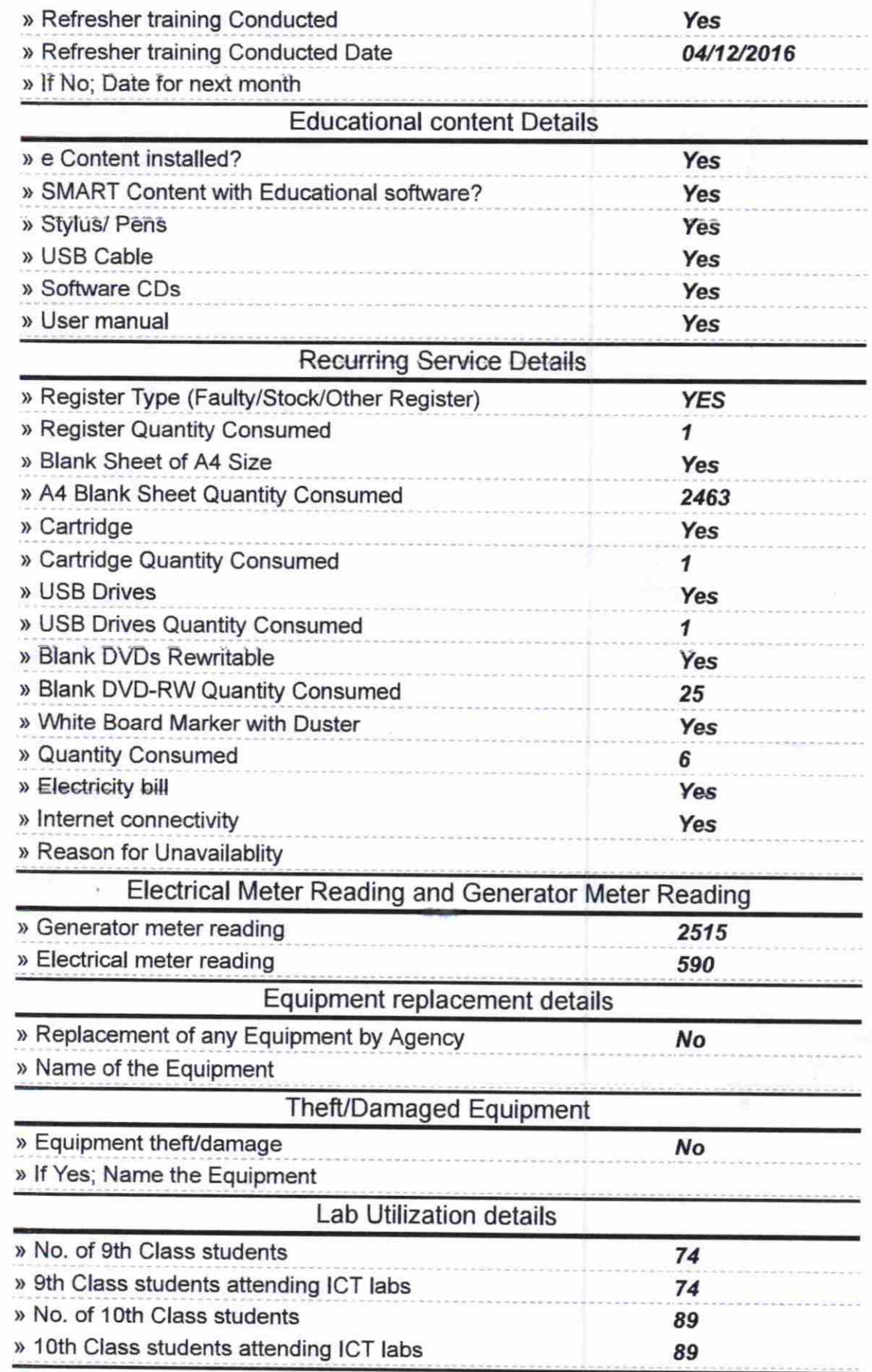

 $\tilde{\epsilon}^{\rm tr}$ 

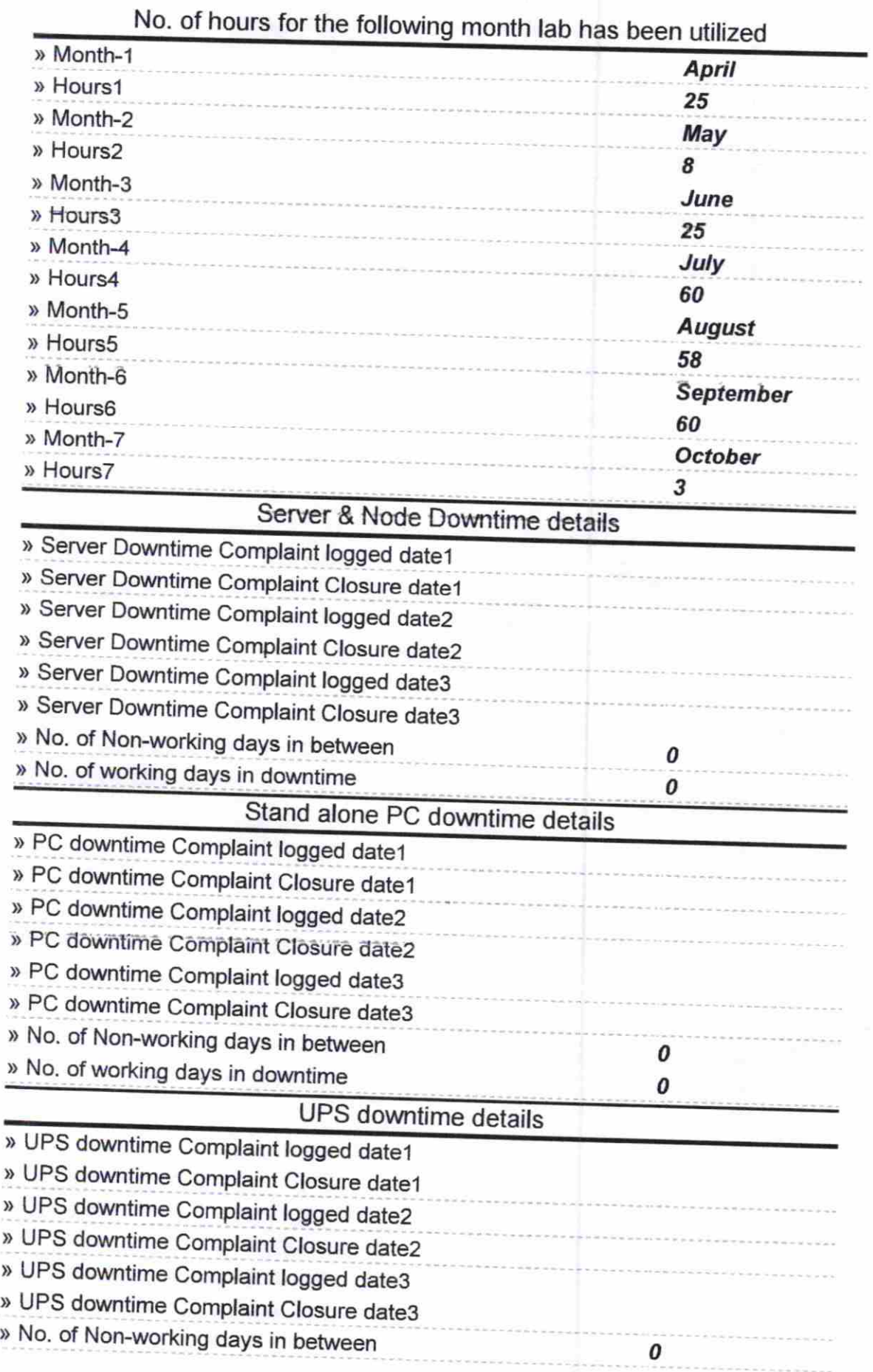

 $\frac{1}{2}$ 

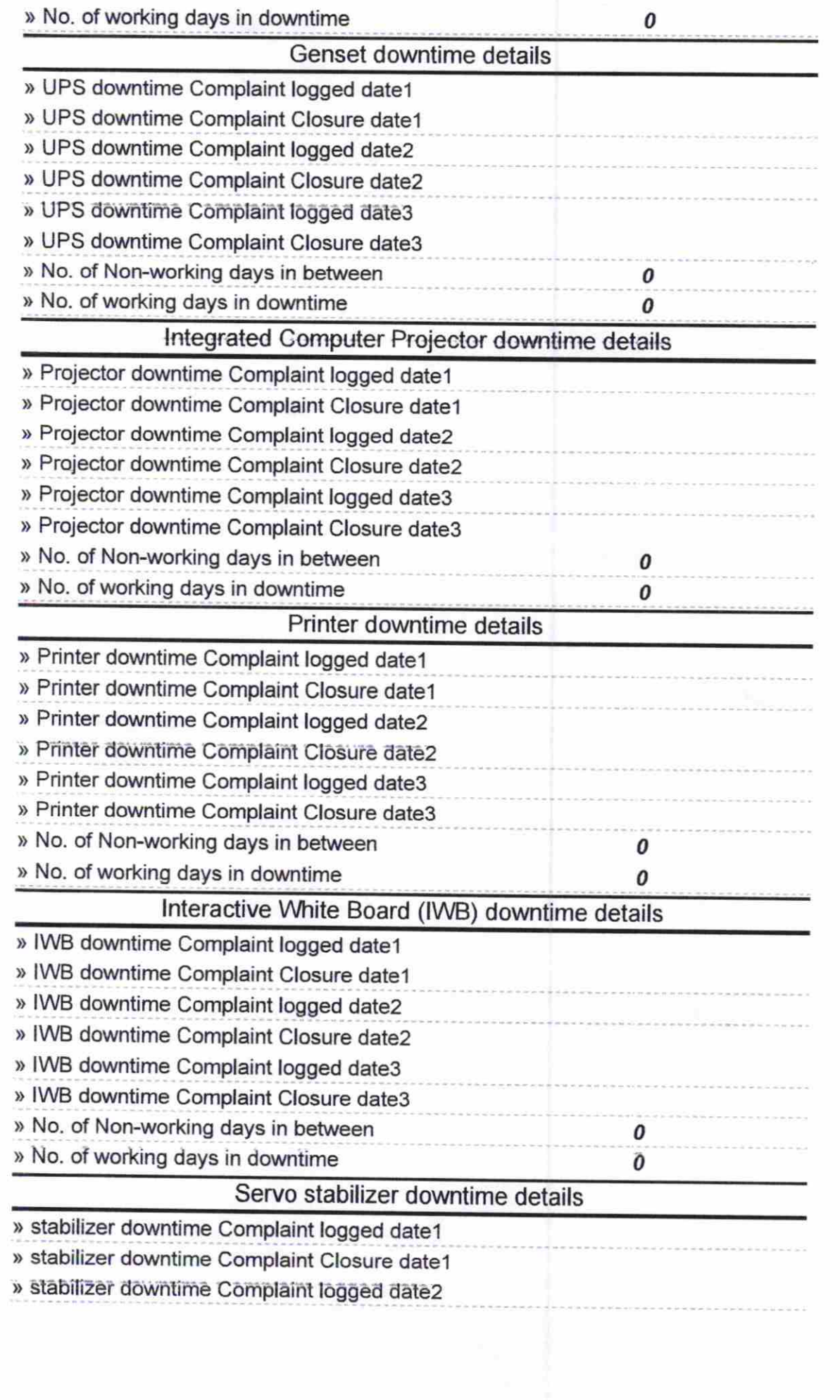

 $\mathcal{F}$ 

 $\widehat{\kappa}$  .

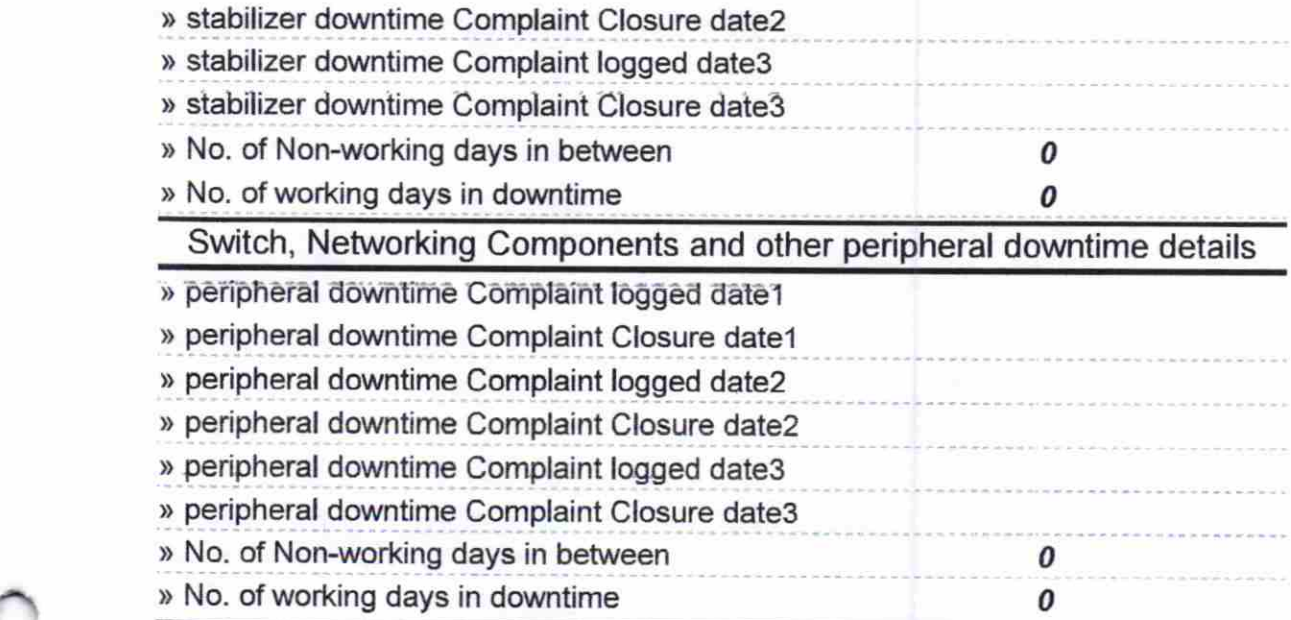

;\

 $\epsilon^{\mathcal{A}}$ 

Signature of Head Master Mister With School<br>Signature of Head Master Misters with Seal